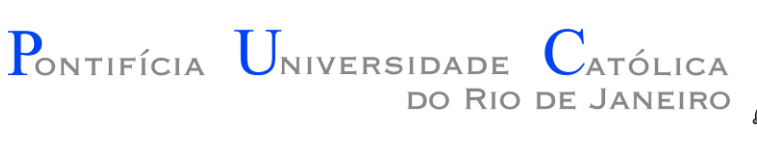

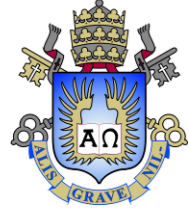

# INF 1771 – Inteligência Artificial

#### Trabalho 01 - Dicas

2016.2

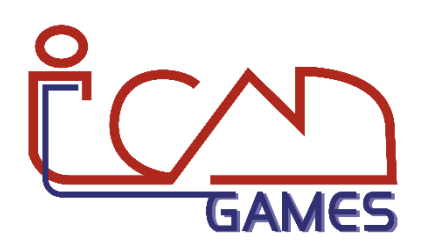

Prof. Augusto Baffa

<abaffa@inf.puc-rio.br>

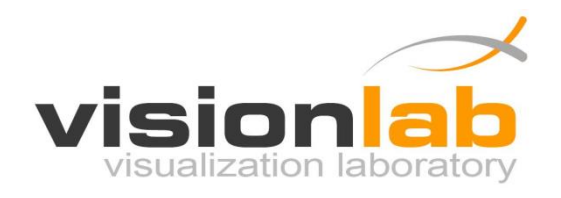

## APIs para Interfaces Gráficas

- $\bullet$   $C++$ 
	- SDL+
	- Playlib (iCAD)
	- Cocos2d-x
- JAVA
	- Swing
	- LWJGL
- $\bullet$  C#
	- System.Drawing
	- Monogame.net (continuação do antigo Microsoft XNA)
	- Cocos2d-XNA
- Python
	- Gasp
	- PyGame
	- Coco2d(python)

### Pseudocódigo – Simulated Annealing

```
Função Simulated-Annealing(Problema, Escalonamento) retorna um estado que é 
   o máximo local
```
**Inicio**

```
EstadoAtual ← Criar-Nó(Problema[EstadoInicial])
```
#### **loop do**

```
t = t + 1T ← Escalonamento[t]
Se T = 0 então retorna EstadoAtual
Próximo ← seleciona um sucessor do EstadoAtual aleatoriamente
ΔE ← Próximo[Valor] – EstadoAtual[Valor]
se ΔE > 0 então EstadoAtual ← Próximo
senão EstadoAtual ← Próximo somente com probabilidade eΔE/T
```
**Fim**

- Combina a subida de encosta com um **percurso aleatório** resultando em eficiência e completeza.
- Subida de encosta dando uma "chacoalhada" nos estados sucessores;
- Idéia: **Escapar do máximo local** aceitando alguns movimentos "ruins" mas gradualmente diminuindo sua frequência usando o critério de aceitação de **Boltzmann** e (ΔE/T)

#### Pseudocódigo – Simulated Annealing

```
Solution Si = Disturb(S);
double fSi = Si.Calculate();
double fS = S.Calculate();
```

```
double dfi = (fSi - fS);
```

```
double exp = Math.Exp(-Math.Abs(dFi) / (double)T);
double rnd = Randomize();
```
if ((dFi  $\langle$  0) || (exp  $>$  rnd))

#### Pseudocódigo – Algoritmo Genético

```
Função GA(PopulacaoInicial) retorna um estado que é o máximo local
Inicio
 PopulacaoAtual = PopulacaoInicial
 Faça
   Faça
        individuoPai = Roletra (populacaoAtual)
        individuoMae = Roletra (populacaoAtual)
        individuoFilho = CrossOver(individuoPai, individuoMae)
         probMutacao = seleciona um valor aleatóriamente [0,1]
         Se probMutacao <= 0.05 Então
           individuoFilho = Mutacao(individuoFilho)
         novaPopulacao += individuoFilho
      individuos = individuos + 1
   Enquanto (individuos < MaxIndividuos)
    populacaoAtual = novaPopulacao
   qeracao = qeracao + 1
 Enquanto (Geracao < MaxGeracoes)
Fim
```